## Computer **Jmputer<br>Software SOLUTION** Solutions

Our Solution for

# **Inventory Purchasing**

Inventory purchasing is one of the most important functions your company will perform. With today's ever changing business environment, stocking too much inventory can be detrimental to a company's well being. Balancing your customer needs with your current inventory levels can be a complex and difficult process. Our Inventory Purchasing System provides a completely integrated, full functioning purchasing system with the ability to enter and maintain vendor specific purchase orders. The system will generate purchase orders based on several different criteria helping you to maintain a constant level of inventory that turns regularly. The purchasing system fully integrates with the faxing, email, accounts payable and inventory control systems.

### **Purchase Order Scheduling**

This system comes with an automated purchase order generation program that will give you complete control over the purchasing process. This program determines what product needs to be ordered by looking at the minimum and maximum information for each item. Time constraints are examined by using the lead and review times entered for each item. It will also take into consideration any backordered items when recommending what should be ordered. The system will provide an edit report showing all new purchase orders that will be created when the post procedure is ran.

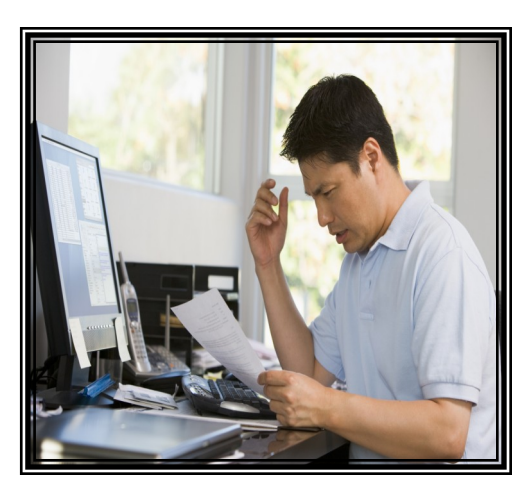

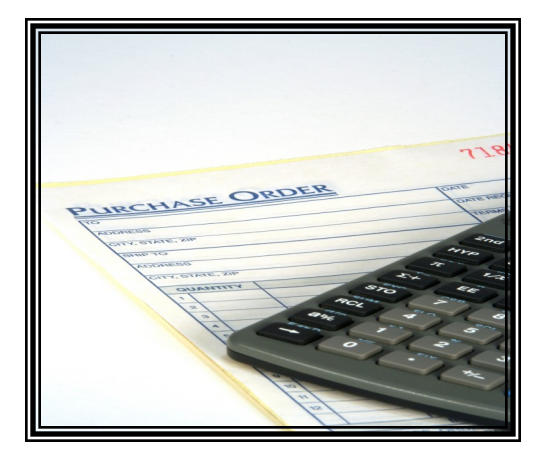

## **Purchase Order Processing**

Creating and processing purchase orders should be both fast and easy. On this system purchase orders can be manually created in our P/O entry program or generated automatically by our scheduling program. Users can view current or prior sales history when deciding how much of a product to order. Once created, the purchase order can be printed, faxed or emailed as many times as needed. The software comes with a standard 8 1/2  $\times$  11 purchase order form printed on blank paper. CSS can provide a custom purchase order form or overlay if desired.

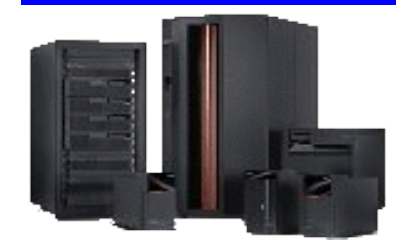

### **Computer Software Solutions**

9810 E. 42nd St. Suite 213 Tulsa, OK 74146 www.compsoftsol.com

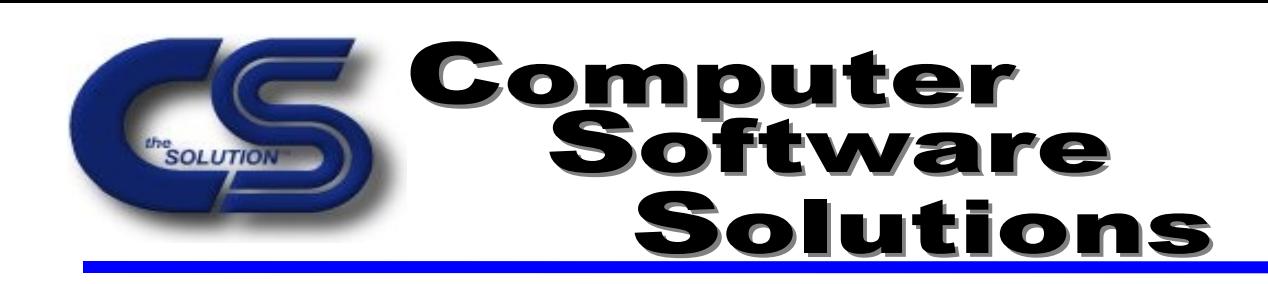

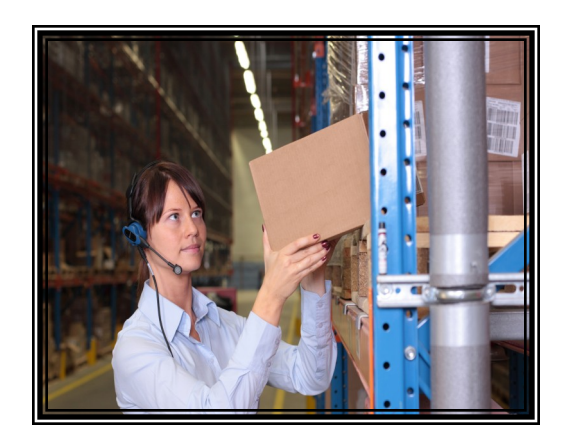

### **Inventory Receipts**

Our inventory receipts process was designed to allow you the ability to receive your purchase orders quickly and efficiently. The system allows for rapid selection of any open purchase orders to be received. Product can be received in one full shipment or several partial receipts. Purchase orders can be closed when received in full or after any partial amount is received. The receipt program will handle any serialized inventory and add it to the fixed assets automatically. Edit reports can be printed before posting.

## **Faxing and Emailing**

One of the best features of the inventory purchasing system is the ability to fully integrate with our other modules. Often times, important information such as purchase orders, suggested purchasing reports and other information needs to be quickly distributed to buyers, vendors or managers. By adding our faxing and email modules, you can get your information to the people that need it in a quick, efficient and secure manner. This integrated package provides the ability to email any report generated by the system. You may also fax reports without leaving your desk. The archive system will allow you to automatically save reports to a folder on your iSeries that can be backed up in your nightly save routine.

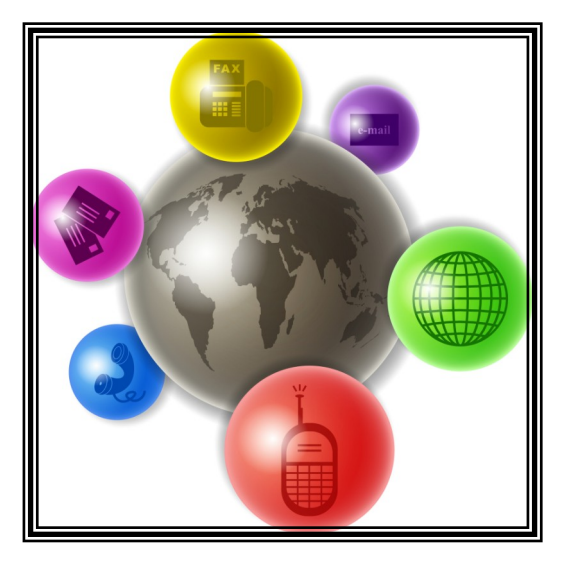

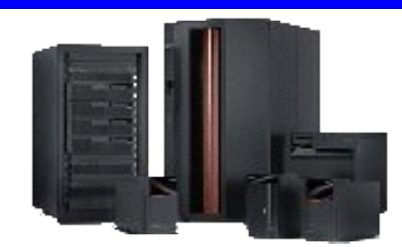

#### **Computer Software Solutions**

9810 E. 42nd St. Suite 213 Tulsa, OK 74146 www.compsoftsol.com

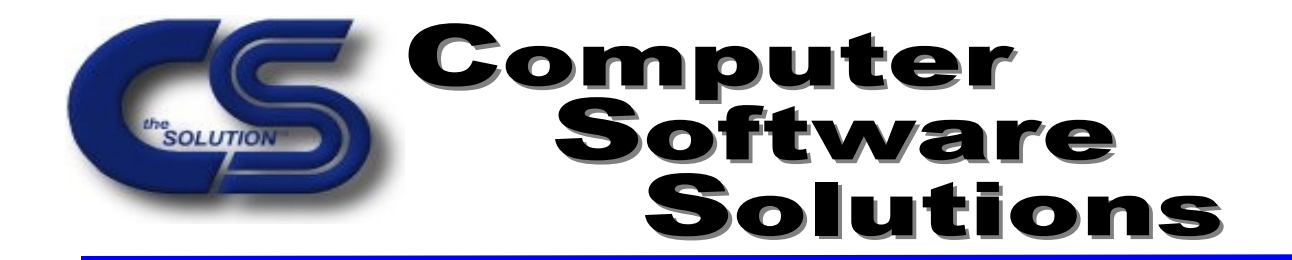

## **I/P System Features and Highlights**

- **Multiple Companies**
- **Multiple Vendor Locations**
- **Vendor Maintenance During Transaction Processing**
- **Automatic Generation of Purchase Orders**
- **Purchase Order Scheduling**
- **On-Line Inquiry of all Open and Closed Purchase Orders**
- **On-line Inquiry of all Open And Closed P/O's by Ref no**
- **Multiple Receipts Per Purchase Order Detail Lines**
- **Tracking of Multiple Detail Lines By Reference Number**
- **System or User Assigned Purchase Order Numbers**
- **Single or Batch Purchase Order Printing**
- **Serialized Inventory Receipts**
- **Optional Bar Coding at Receipt Time**
- **Full Integration to Inventory Control Module**
- **Optional Integration to Inventory Control Module**
- **Optional Integration to the General Ledger Module**
- **Optional Integration to Accounts Payable**
- **Email and Faxing of Purchase Orders**
- **User Level Security, with Company/Location Permissions**
- **Ability to Archive Reports, Post Listings or Selected Reports**
- **Ability to Email all Reports**
- **Three Month Warranty**
- **Toll-Free Telephone Support During Warranty**
- **On-Line Technical Support**
- **Source Code Included**

**All CSS software is written exclusively for the IBM iSeries/AS400 server. If you do not have an iSeries server, CSS can provide you the latest in IBM hardware custom fit for our software applications. If you do not want to purchase an iSeries server ask about our low cost online option. The I/P module comes as part of our integrated package and requires the Inventory Control and A/P modules.** 

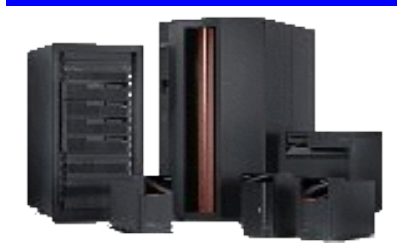

#### **Computer Software Solutions**

9810 E. 42nd St. Suite 213 Tulsa, OK 74146 www.compsoftsol.com

## Computer **Software**<br>Software **SOLUTION** Solutions

### **Inventory Purchasing Menus**

Inventory Purchasing is designed to provide easy use through two user-friendly menus.

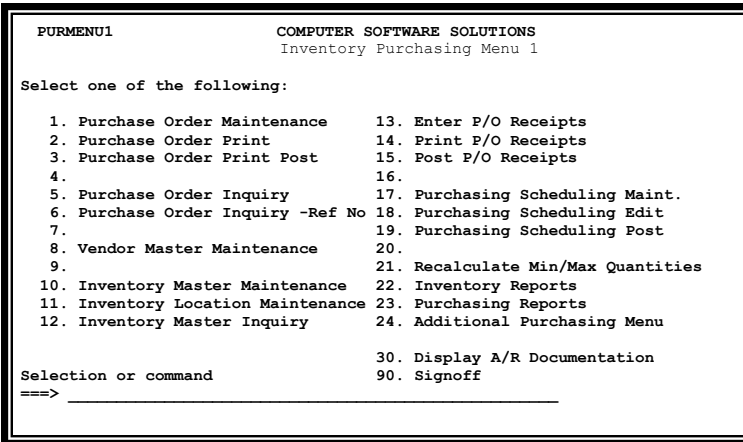

This is the main Inventory Purchasing menu. It contains the most used programs in the I/P system including the purchase order entry, edit, printing and post procedures. Also included is the P/O receipt process and the calculate min and max program.

This is the second Inventory Purchasing menu. It contains the least used maintenance programs including the P/O scheduling maintenance, ship code maintenance and buyer code maintenance. Also included on this menu are the purchasing system reports and report reprint routines.

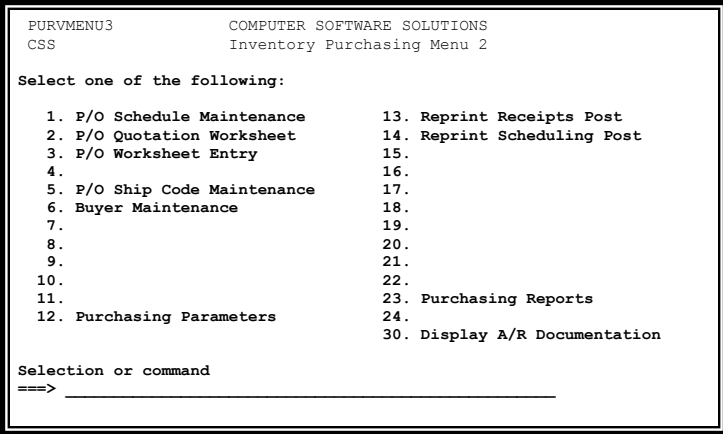

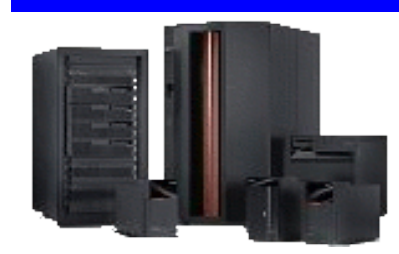

### **Computer Software Solutions**

9810 E. 42nd St. Suite 213 Tulsa, OK 74146 www.compsoftsol.com